## **Laborübungen in Physik Charlotte Charlotte Physiklabor B**

# **Aufgaben zur Fehlerrechnung**

#### **Aufgabe 1:**

Der Durchmesser *d* einer Welle wurde 10 mal mit demselben Messgerät bestimmt: *di* / cm 5.61 5.59 5.51 5.69 5.65 5.63 5.57 5.54 5.63 5.58 Vervollständigen Sie die Werte folgender Tabelle:

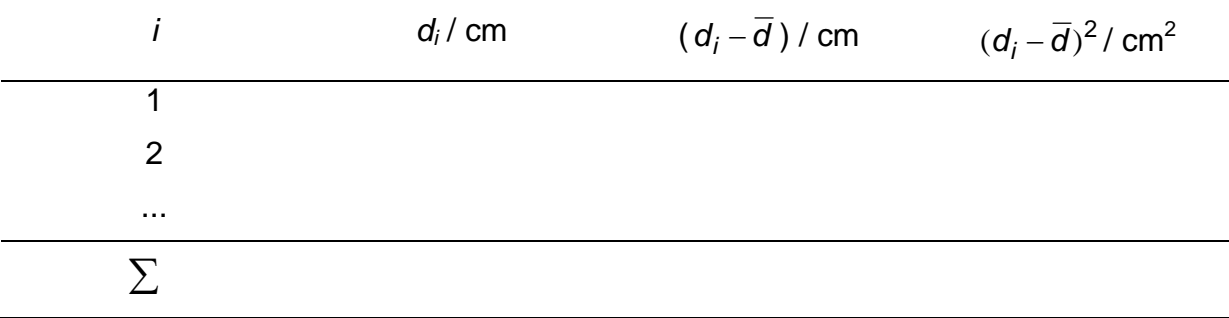

und bestimmen Sie folgende Größen:

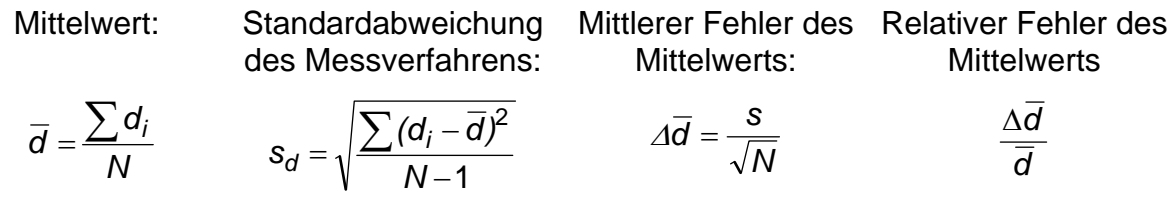

**Geben Sie das Endergebnis in der Form**  $d = (\overline{d} \pm \Delta \overline{d})$  an.

Hinweis zum Ausprobieren für Excel-Freunde: Excel bietet fertige Routinen zum Berechnen der gesuchten Werte: Mittelwert: =MITTELWERT(von:bis), Standardabweichung des Messverfahrens: =STABW(von:bis). Die Normalverteilung kann gezeichnet werden mit Hilfe von =NORMVERT(x-Werte;Mittelwert; Standardabweichung;0) \* Klassenbreite  $\Big|$  0  $^{\circ}$ 

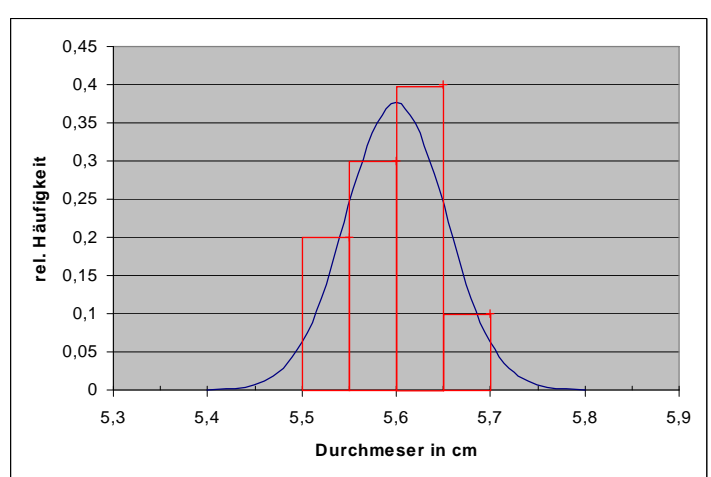

### **Aufgabe 2:**

Zur Bestimmung des spezifischen elektrischen Widerstands  $\rho$  eines Drahtmaterials wurden folgende Größen gemessen und für jeden Messwert der Fehler geschätzt.

Spannung:  $U = 2.85 \text{ V} \pm 10 \text{ mV}$ ; Stromstärke:  $I = 310 \text{ mA} \pm 5 \text{ mA}$ : Durchmesser:  $d = 0.50$  mm  $\pm$  0.01 mm; Länge:  $L = 15.00 \text{ m } \pm 1 \text{ cm}$ 

Berechnen Sie den spezifischen Widerstand  $\rho$  nach der Formel  $\rho$  = *I L Ud* 4  $\frac{\pi U d^2}{\sqrt{U}}$ , sowie

seinen absoluten und relativen Größtfehler.

#### **Geben Sie das Endergebnis in der Form**  $\rho = (\overline{\rho} \pm \Delta \overline{\rho})$  an.

Hinweis: Am schnellsten geht es, wenn Sie zuerst den relativen Fehler  $\Delta \bar{\rho}/\bar{\rho}$  aus dem Fehlerfortpflanzungsgesetz berechnen und daraus dann den absoluten Fehler  $\Delta \overline{\rho}$ .

### **Aufgabe 3:**

Bei einer Versuchsreihe wurden folgende 6 Wertepaare für die Geschwindigkeit *v* zur Zeit *t* gemessen:

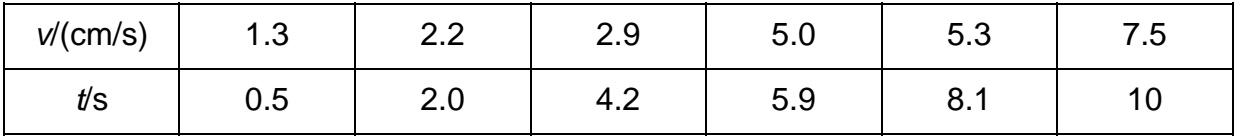

Es handelt sich um eine Bewegung mit konstanter Beschleunigung *a*. Die Geschwindigkeit sollte also dem Gesetz  $v(t) = v_0 + at$  gehorchen. Berechnen Sie die Werte für *a* und  $v_0$ . Erstellen Sie hierzu folgende Tabelle. (Anstelle von Hand können Sie diese Tabelle z.B. auch mit Excel oder ähnlichen Programmen erstellen). Zur Kontrolle können sie auch das Programm REGRESS im Physiklabor benutzen.

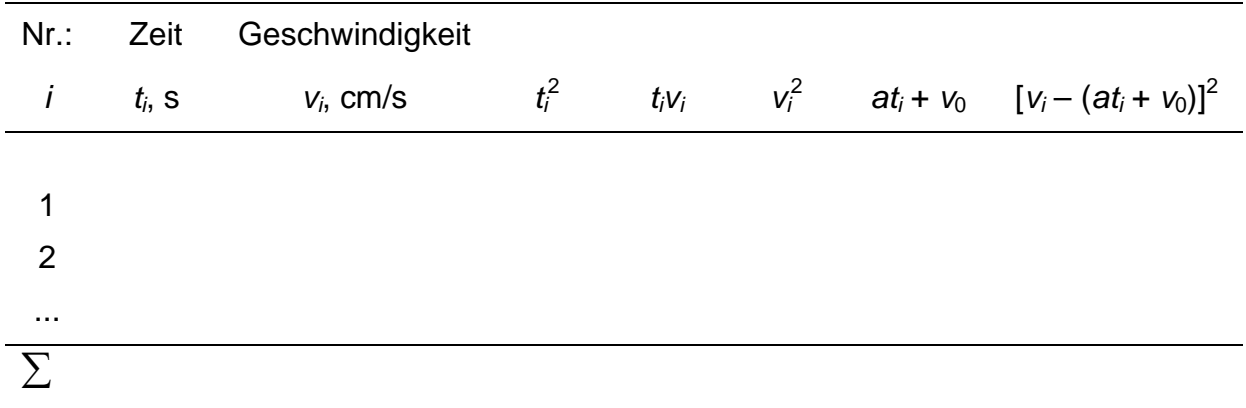

Das Endergebnis sollte in der Form  $a = ( ... \pm s_a)$  cm/s<sup>2</sup> und  $v_0 = ( ... \pm s_{v_0})$  cm/s angegeben werden.

Zur Erinnerung:

Beschleunigung (Steigung):  $a = \frac{N\sum t_i v_i - \sum t_i \sum v_i}{A}$ 

Anfangsgeschwindigkeit (Ordinatenabschnitt):  $v_0 = \frac{\sum t_i^2 \sum v_i - \sum t_i \sum t_i v_i}{\Delta}$ 2  $\zeta_0 = \frac{\sum \zeta_1 \sum \zeta_1 \sum \zeta_1 \zeta_2 \zeta_1 \zeta_1}{4},$ 

Koeffizientendeterminante:  $\Delta = N \sum t_i^2 - (\sum t_i)^2$ ,

Standardabweichung der Geschwindigkeiten:  $s_v = \sqrt{\frac{1}{N-2}\sum (v_i - at_i - v_0)^2}$  $S_V = \sqrt{\frac{I}{N-2}\sum (V_i - at_i - V_0)^2}$ ,

Standardabweichung der Beschleunigung und der Anfangsgeschwindigkeit:

$$
s_a = s_v \sqrt{\frac{N}{\Delta}} \text{ und } s_{v_0} = s_v \sqrt{\frac{\sum t_i^2}{\Delta}} \enspace ,
$$

Korrelationskoeffizient:  $\left(\sum t_i^2 - N\bar{t}^2\right)\left(\sum v_i^2 - N\bar{v}^2\right)$  $\sum$  $=\frac{\sum t_i v_i-Nt\overline{v}}{\sqrt{\left(\sum t_i^2-N\overline{t}^2\right)\left(\sum v_i^2-N\overline{v}^2\right)}}$  $t_i v_i - N t \overline{v}$ *r i*  $\sqrt{2}$  *v*  $\frac{i}{\sqrt{1 - N} \sqrt{N}}$ .

Hinweis:

Excel bietet auch fertige Routinen zum Berechnen der gesuchten Werte. Zur linearen Regression der Form  $y = a_0 + a_1x$  dient die Matrixfunktion RGP. Der Ausgabebereich (5 Zeilen, 2 Spalten) muss markiert sein.

Der Befehl lautet:

=RGP(y-Werte; x-Werte;1;1),

Befehlsausführung bei Matrixfunktionen: Strg +  $\uparrow$  + Enter.

#### **Die Ausgabematrix hat**  folgende Form:

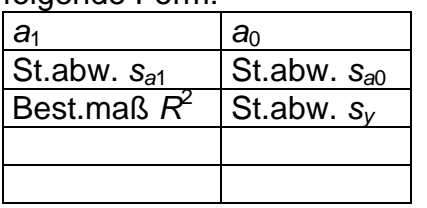

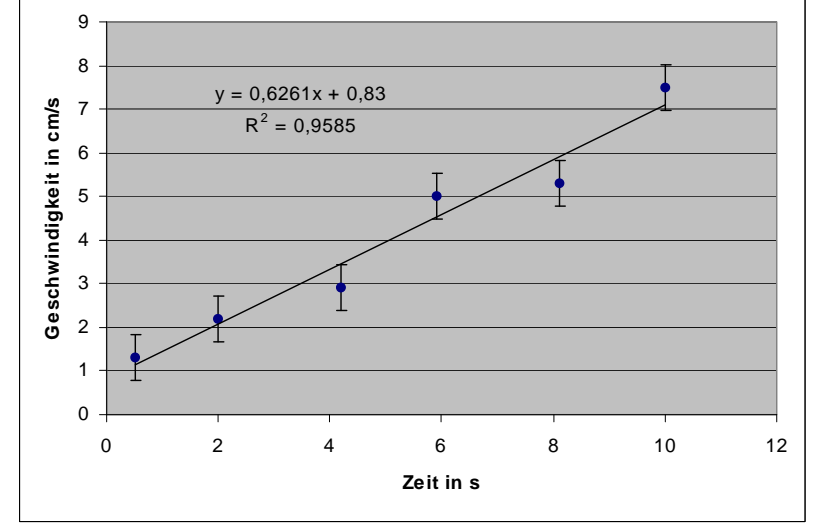

#### **Aufgabe 4:**

Die Impulsverbreiterung  $\sigma$  optischer Pulse auf einer Glasfaser in Abhängigkeit von der Länge *L* befolgt das Gesetz

 $\sigma = a l^b$ 

(Strobel, Lichtwellenleiter-Übertragungs- und Sensortechnik, S. 63). Es liegen neun verschiedene Messungen von  $\sigma$  in Abhängigkeit von *L* vor.

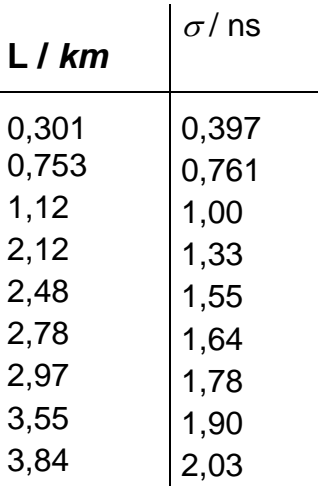

a) Wie groß sind *a* und *b* (mit richtigen Maßeinheiten!)?

b) Wie groß ist die Impulsverbreiterung bei der Länge *L* = 4 km?

Hinweis:

Formen Sie die Funktion so um (z.B. durch Logarithmieren), dass ihre zeichnerische Darstellung eine Gerade ergibt. Dann können Sie die Funktion entweder von Hand aufzeichnen und auswerten oder mit einem Regressionsprogramm (REGRESS im Physiklabor oder Excel).

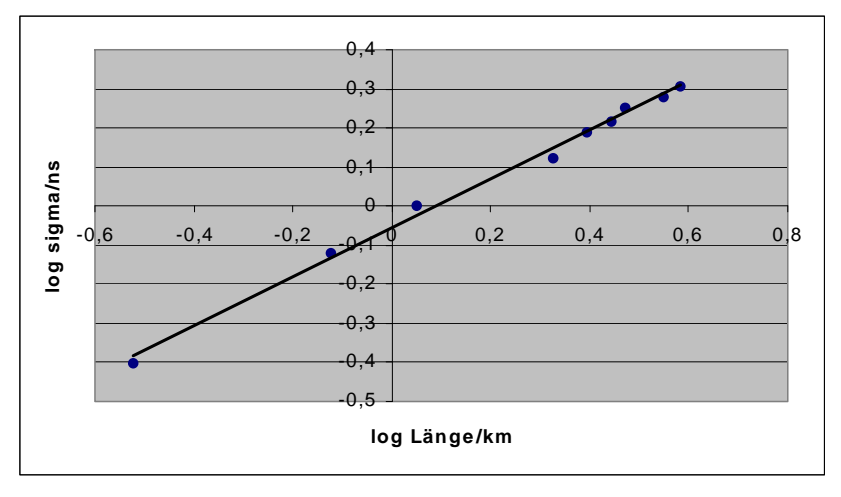

Mit Excel können Sie auch bei linearer Auftragung eine Trendkurve vom Typ "potenziell" durch die Messpunkte legen. Als Option wird die Gleichung der Trendkurve angegeben.

#### **Aufgabe 5:**

Die Rotationsviskosität von Flüssigkristallen ist maßgebend für die Schnelligkeit, mit der sich Flüssigkristalle im elektrischen Feld ausrichten und damit für die Zeitkonstante von Flüssigkristall-Displays. Die Rotationsviskosität  $\gamma$  hängt nach folgendem Gesetz von der Temperatur ab:

 $\gamma = ae^{b/T}$ ,

dabei sind *a* und *b* experimentell bestimmbare Konstanten und *T* die absolute Temperatur. Folgende Messwerte liegen vor:

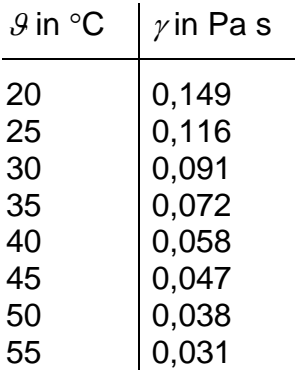

- a) Bestimmen Sie mithilfe eines Regressionsprogramms die Konstanten *a* und *b* mit ihren Maßeinheiten.
- b) Berechnen Sie die Rotationsviskosität bei 0 °C.